## **HI\_ReportStrPar**

## %HI\_ReportStrPar function

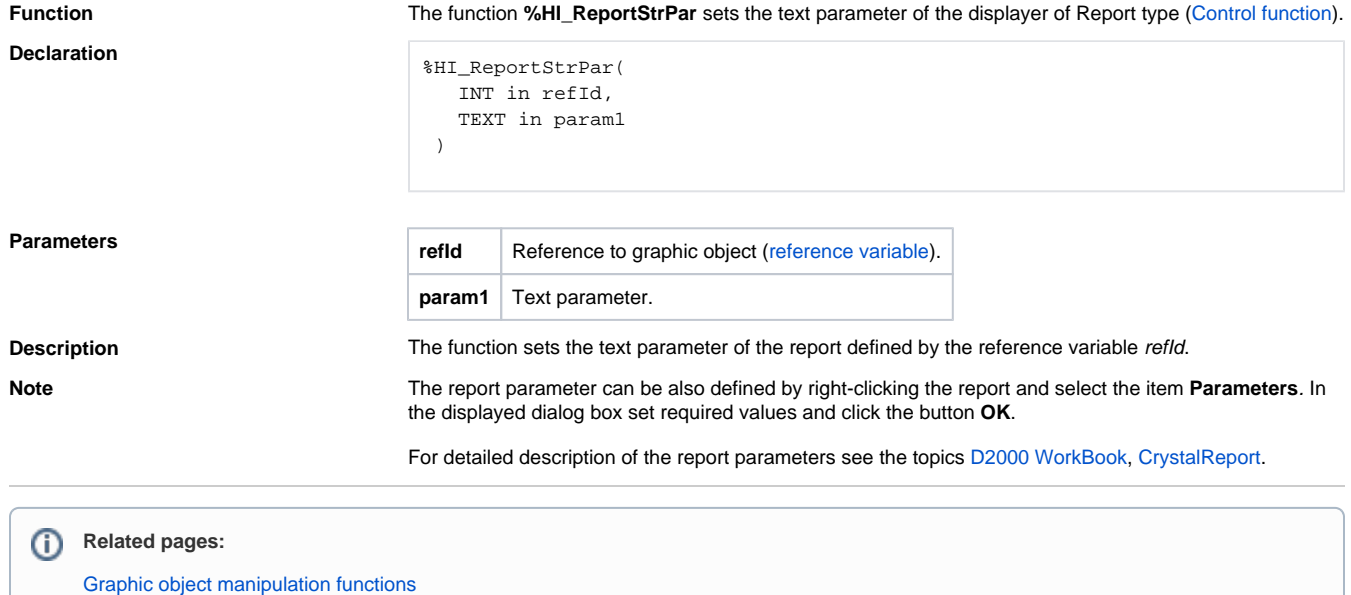

[Function arguments - types](https://doc.ipesoft.com/display/D2DOCV11EN/Function+arguments+-+types)